**INPATIENT REHABILITATION FACILITY QUALITY REPORTING PROGRAM (IRF QRP) QUESTIONS AND ANSWERS**

**Current as of October 2019** 

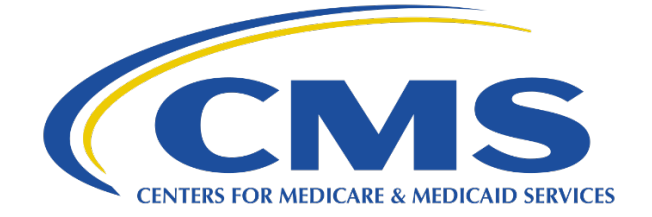

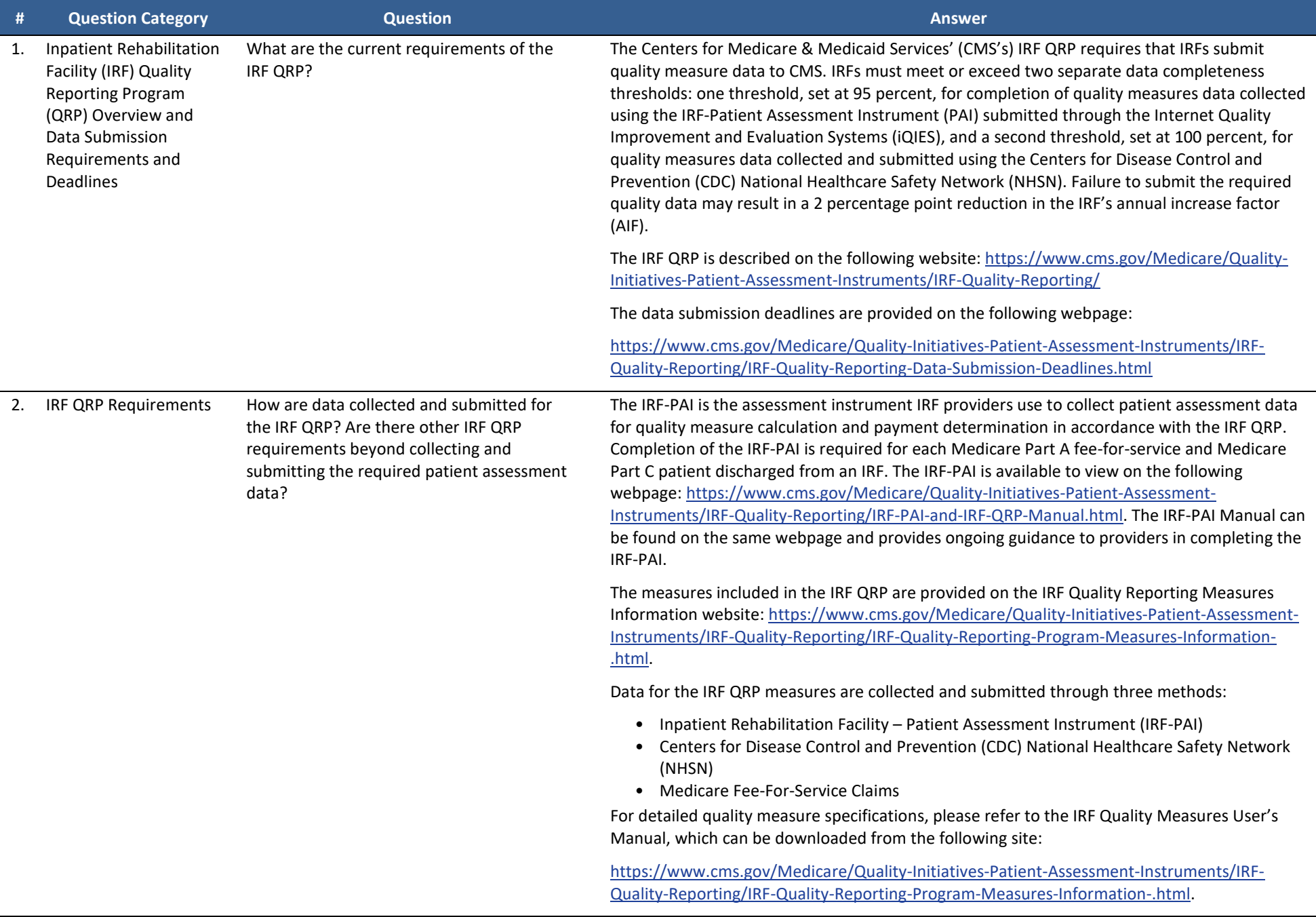

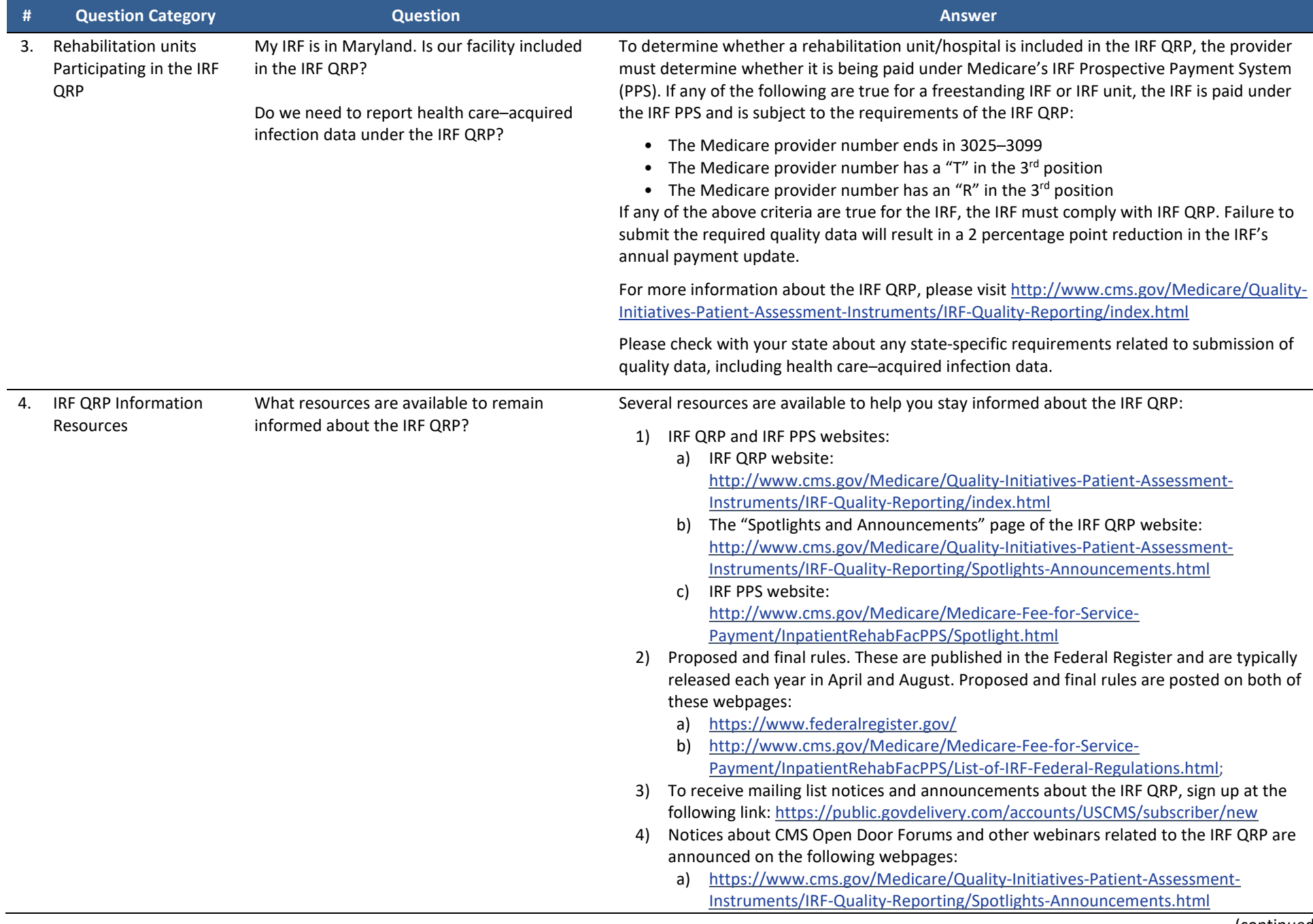

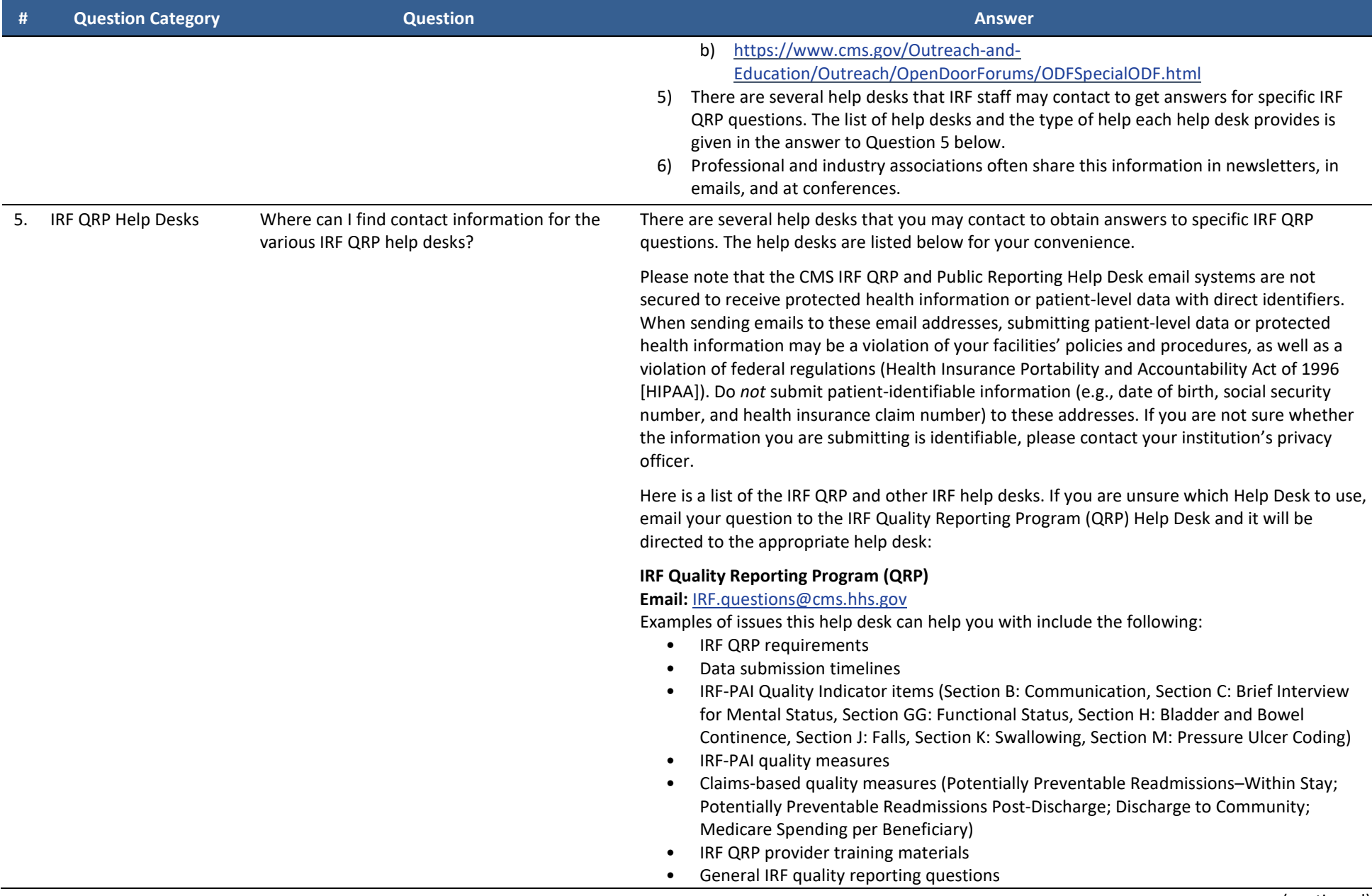

# **IRF-PAI Clinical Items**

## **Email:** [IRF.questions@cms.hhs.gov](mailto:IRF.questions@cms.hhs.gov)

Examples of issues this help desk can help you with:

- Identification information
- Payer information
- Medical information
- Discharge information

## **CDC/NHSN**

## **Email:** [NHSN@cdc.gov](mailto:NHSN@cdc.gov)

Examples of issues this help desk can help you with:

- CDC quality measures: Catheter-Associated Urinary Tract Infection (CAUTI), Clostridium difficile Infection (CDI), and Influenza Vaccination Coverage Among Healthcare Personnel
- NHSN enrollment, reporting, and data analysis

### **Data Submission and Data Validation**

**Email:** [help@qtso.com](mailto:help@qtso.com)

#### **Phone:** 1-800-339-9313

Examples of issues this help desk can help you with:

- Accessing iQIES (username and password)
- Data/record submissions
- Case-mix group (CMG) Grouper classification
- Submission/validation reports
- Accessing Provider and Quality Reporting Program reports
- Assessment submissions using iQIES
- IRF-PAI data technical specifications

## **iQIES**

## **Email:** [iQIES\\_Broadcast@cms.hhs.gov](mailto:iQIES_Broadcast@cms.hhs.gov)

Examples of issues this help desk can assist you with include the following:

• General issues related to iQIES

### **IRF Public Reporting Help Desk**

### **Email:** [IRFPRquestions@cms.hhs.gov](mailto:%C2%A0IRFPRquestions@cms.hhs.gov)

Examples of issues this help desk can resource can help you with:

- IRF Compare website
- IRF data available on Data.Medicare.gov

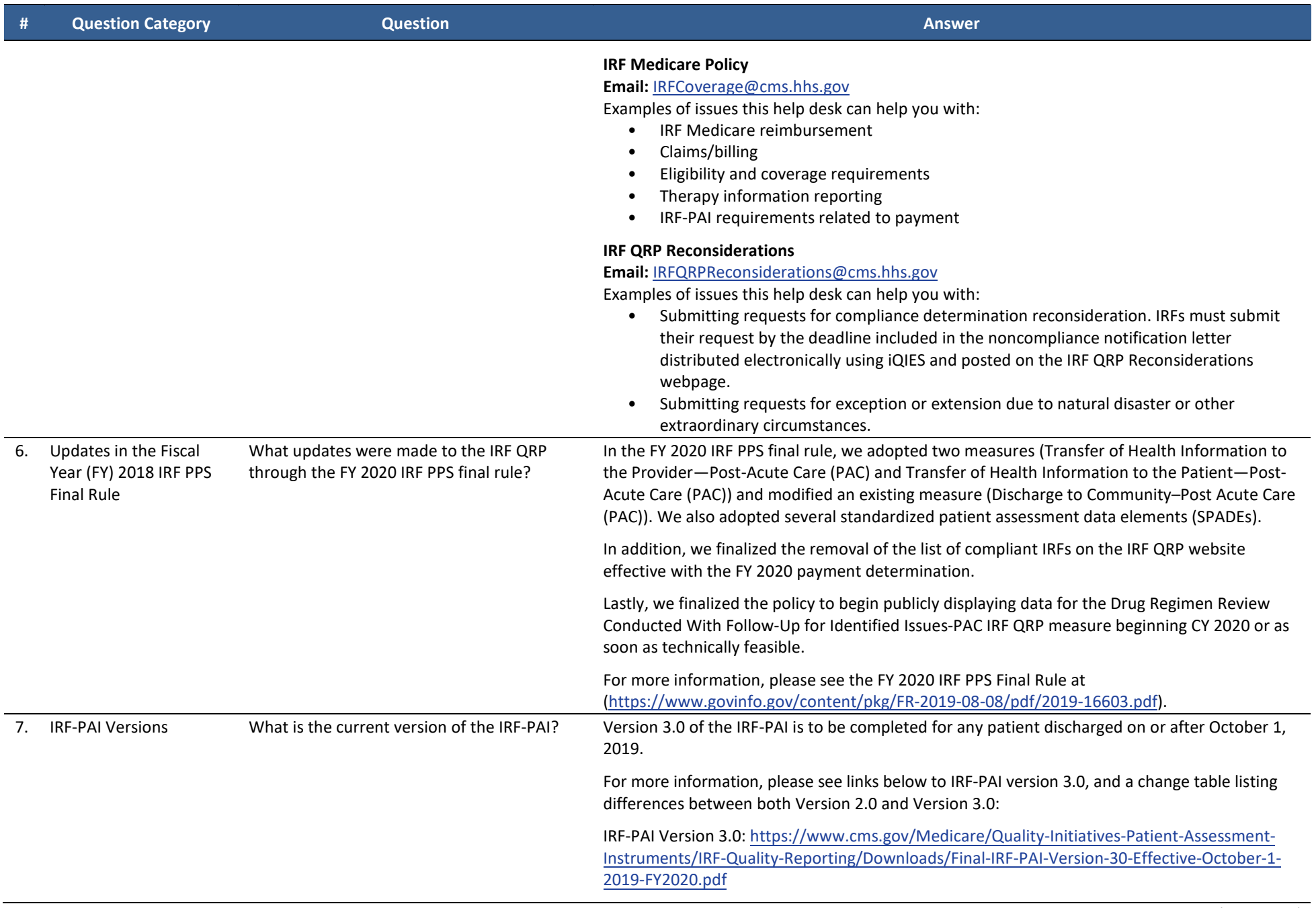

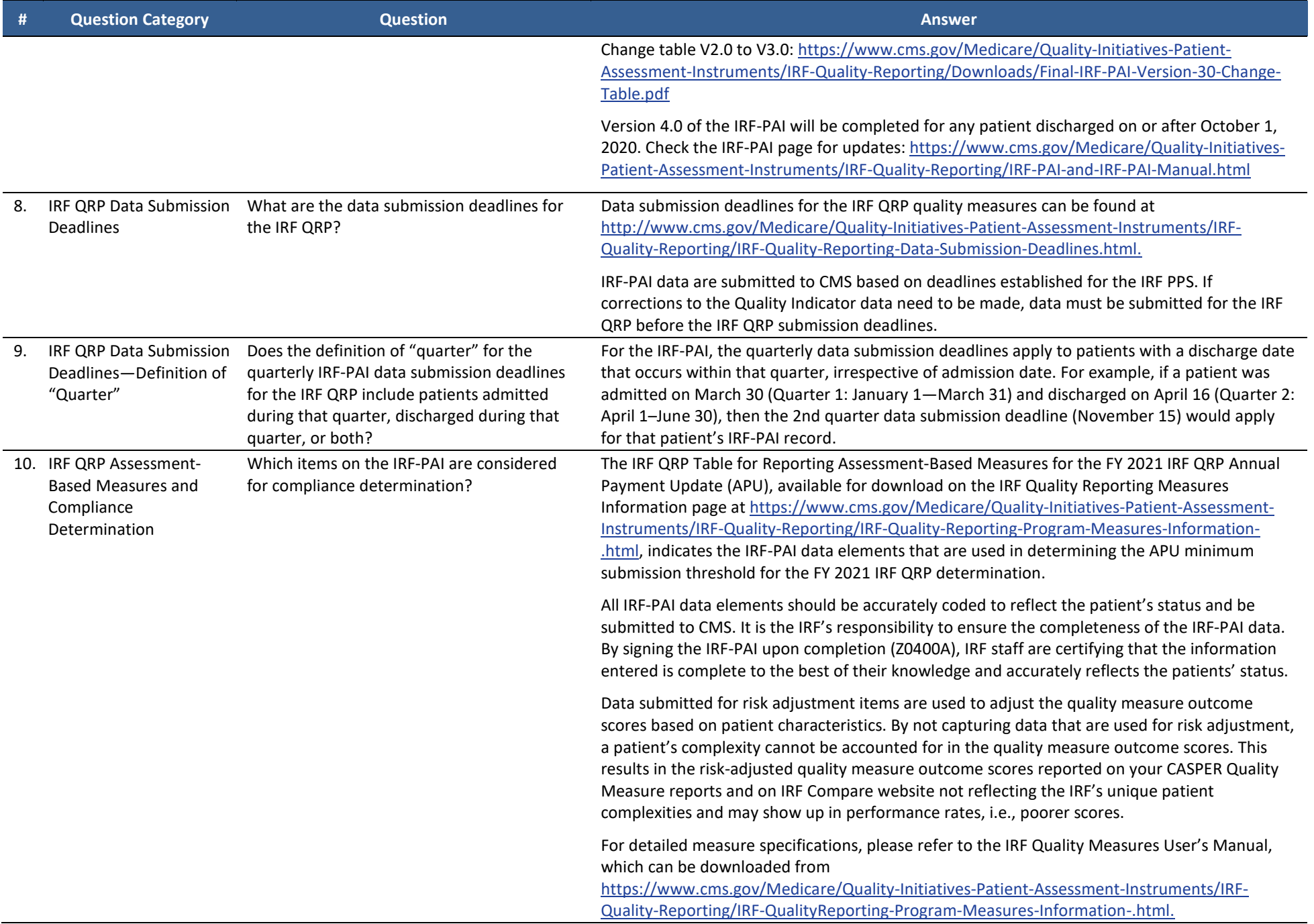

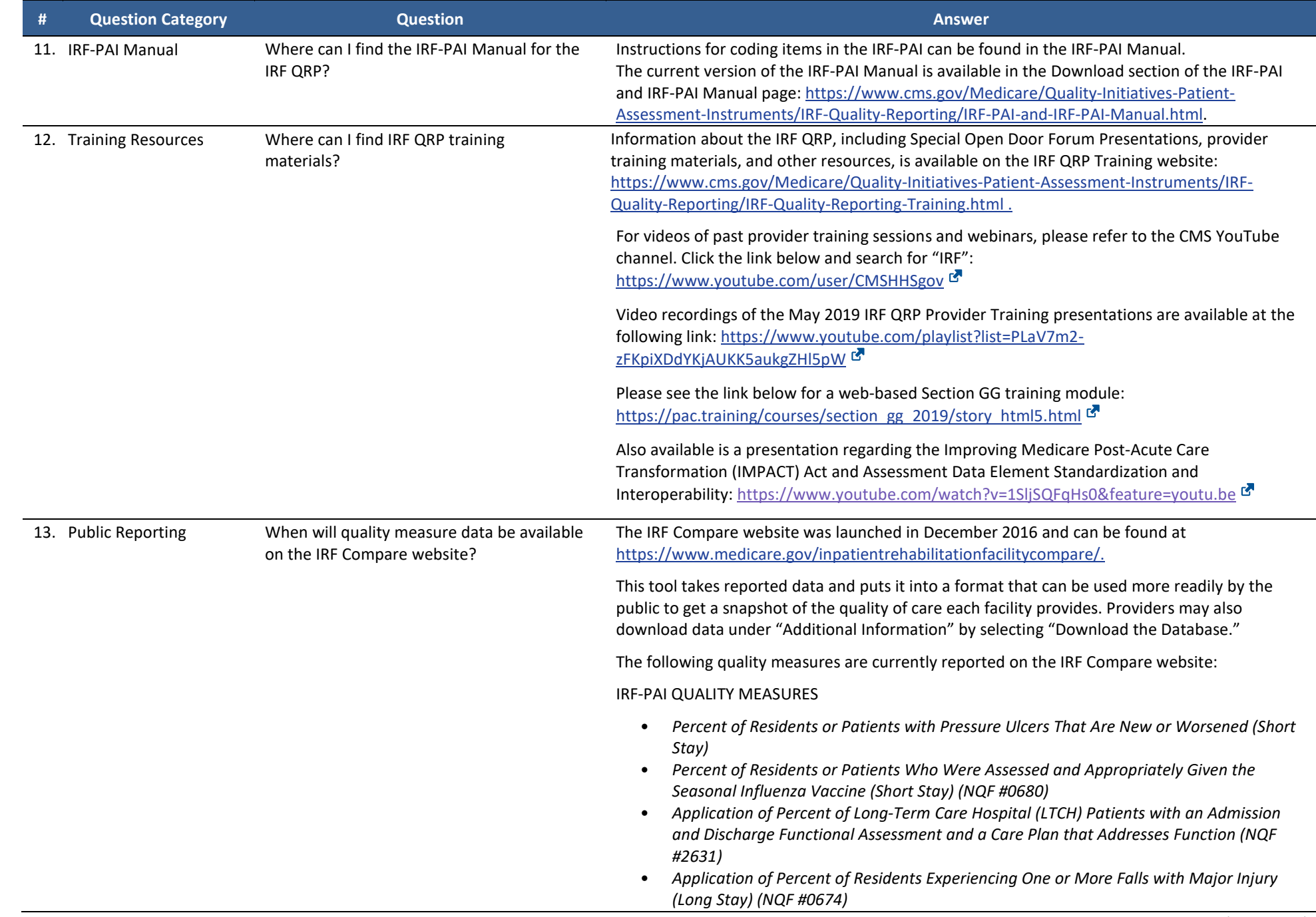

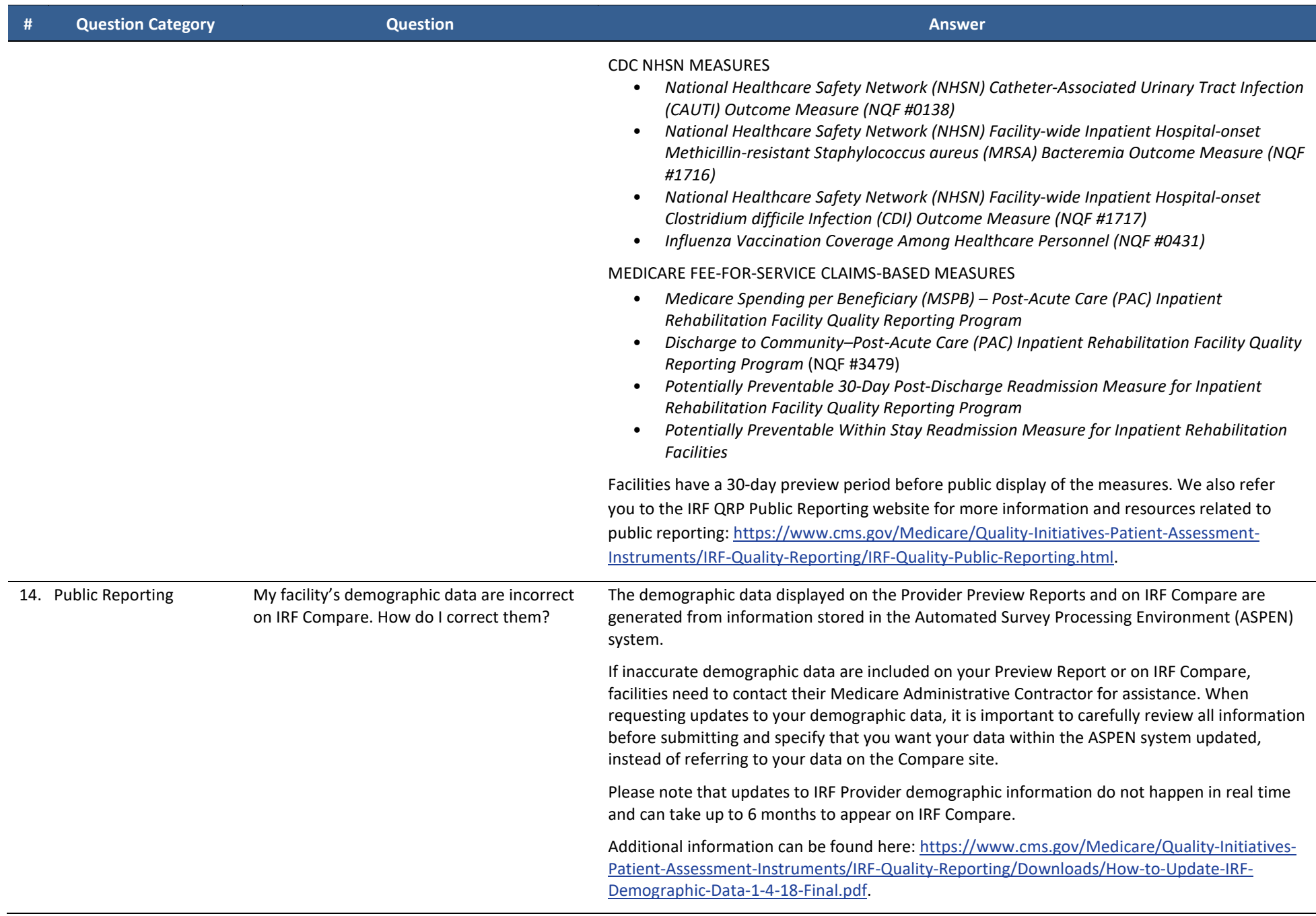

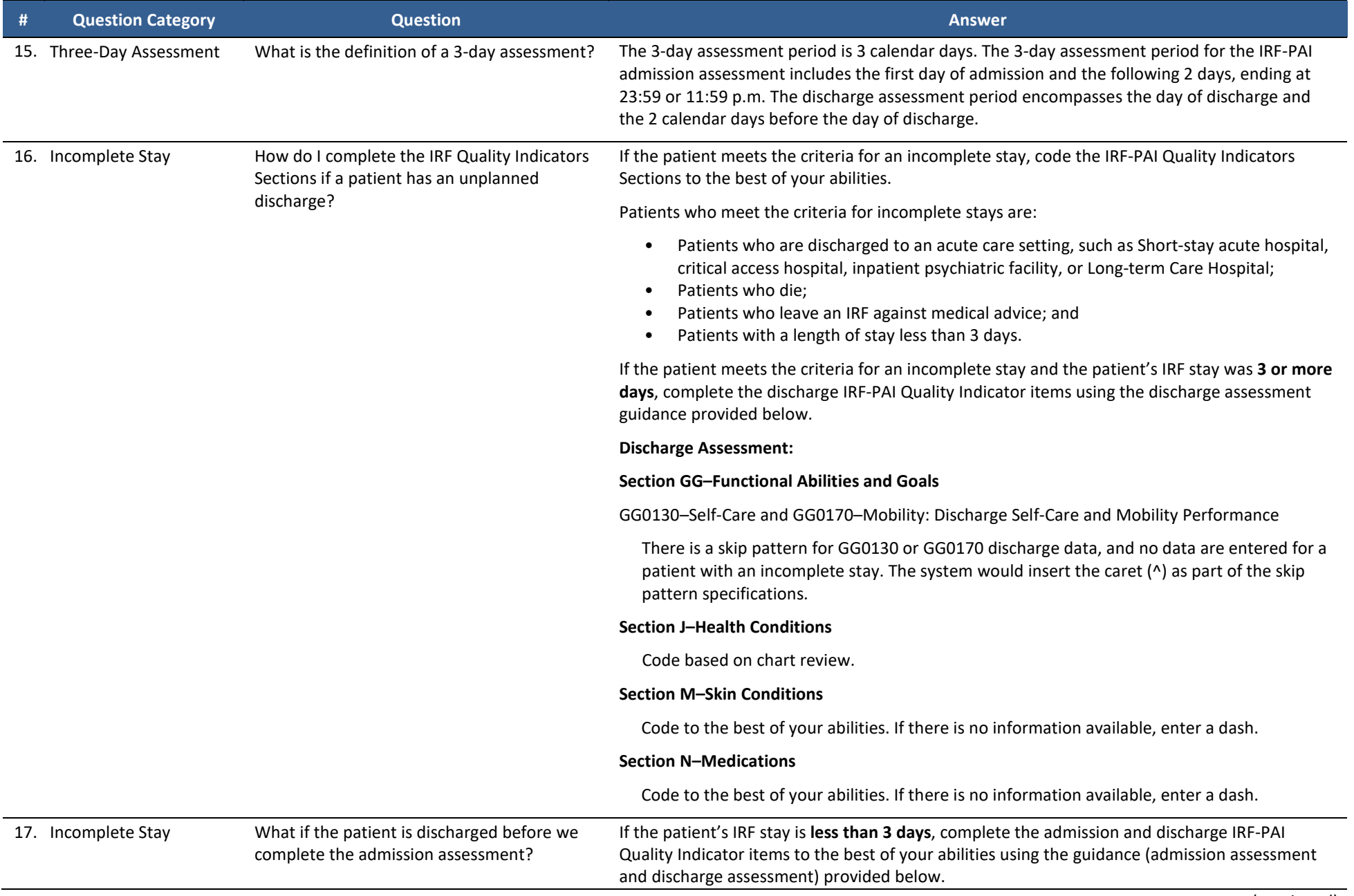

### **Admission Assessment:**

#### **Section B–Hearing, Speech, and Vision**

Code to the best of your abilities. If you do not have any information, enter a dash.

#### **Section C–Cognitive Patterns**

Code to the best of your abilities.

If, during the patient's stay, the patient was rarely or never understood because of a medical condition, code section C as follows:

- 1) Code C0100–Should Brief Interview for Mental Status (C0200-C0500) Be Conducted? as 0, No.
- 2) Skip to C0900–Staff Assessment for Mental Status–Memory/Recall Abilities.
- 3) Complete item C0900 by checking all that the patient was normally able to recall.

If the Brief Interview for Mental Status (BIMS) should have been attempted but was not, code Section C as follows:

- 1) Indicate that the BIMS should have been conducted by coding C0100 as 1, Yes.
- 2) Enter dashes for each of the BIMS items (C0200, C0300ABC, C0400ABC).
- 3) Enter a dash for item C0500–BIMS Summary Score.
- 4) Code C0600 as 1, Yes.
- 5) Complete C0900 Staff Assessment for Mental Status.

#### **Section GG–Functional Abilities and Goals**

GG0100–Prior Functioning: Everyday Activities

Code if information is known. Otherwise, enter code 8, Unknown.

GG0110–Prior Device use (use check boxes)

If you do not have information about prior device use, check Z, None of the above.

GG0130–Self-Care and GG0170–Mobility: Admission Self-Care and Mobility Performance

Code to the best of your abilities. If you are unable to assess the patient because of medical issues, enter code 88, Not assessed due to medical condition or safety issues.

GG0130–Self-Care and GG0170–Mobility: Self-Care and Mobility Discharge Goals

A minimum of one self-care or mobility goal must be coded per patient stay on the IRF-PAI. Code at least one discharge goal to the best of your abilities using the predicted plan of care for the patient.

### **Section H–Bladder and Bowel**

Code to the best of your abilities. If there is no information available, enter a dash.

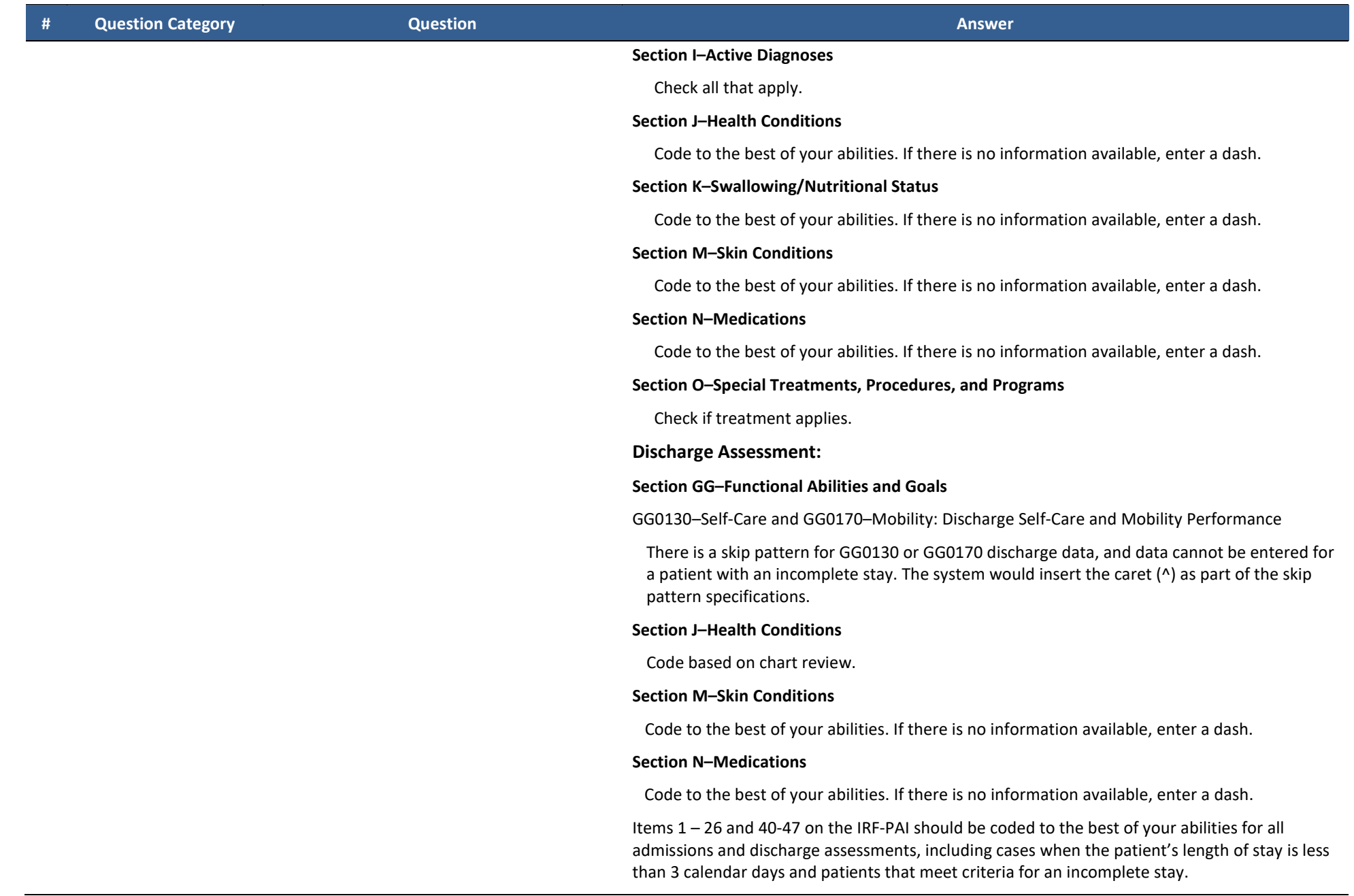

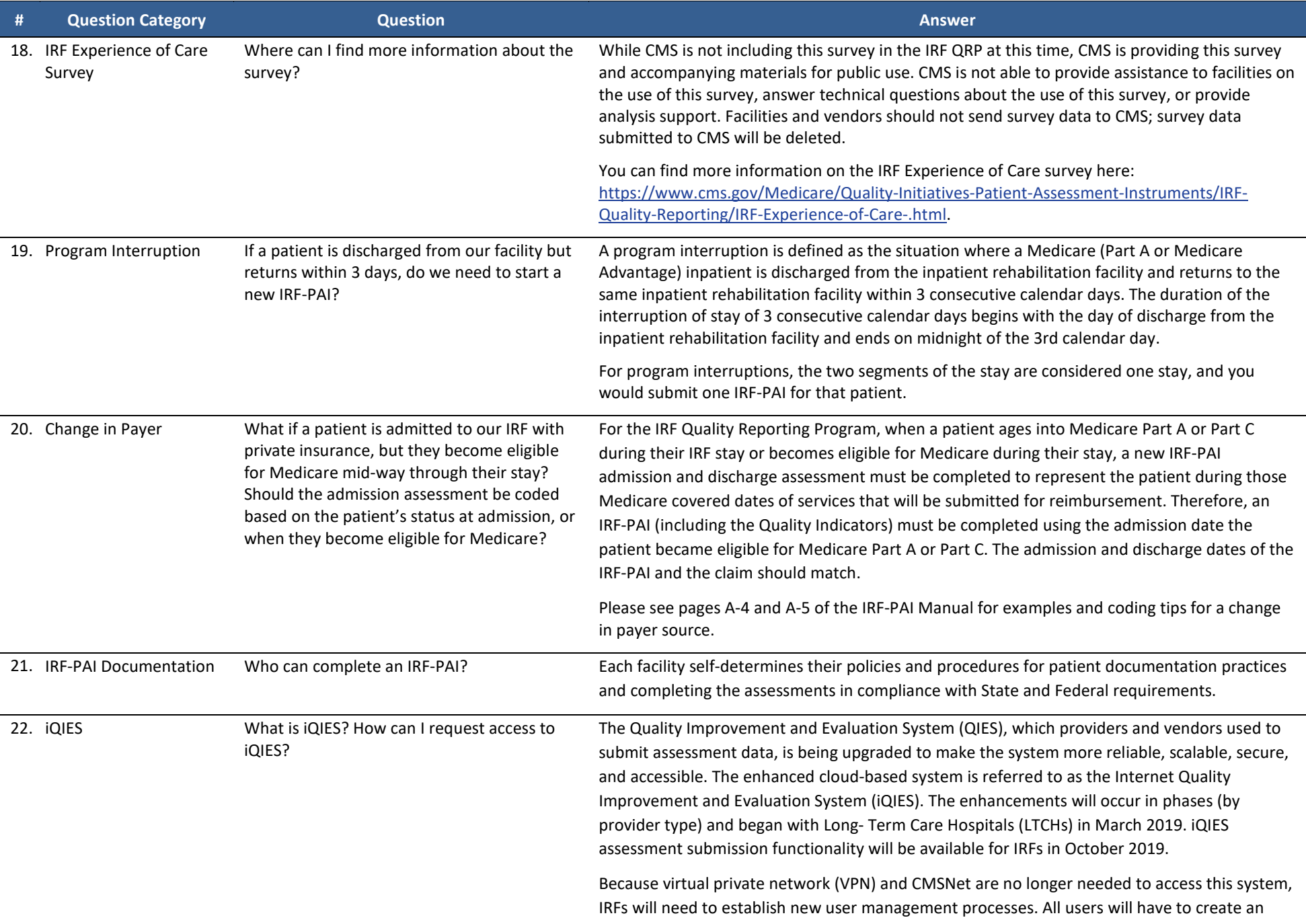

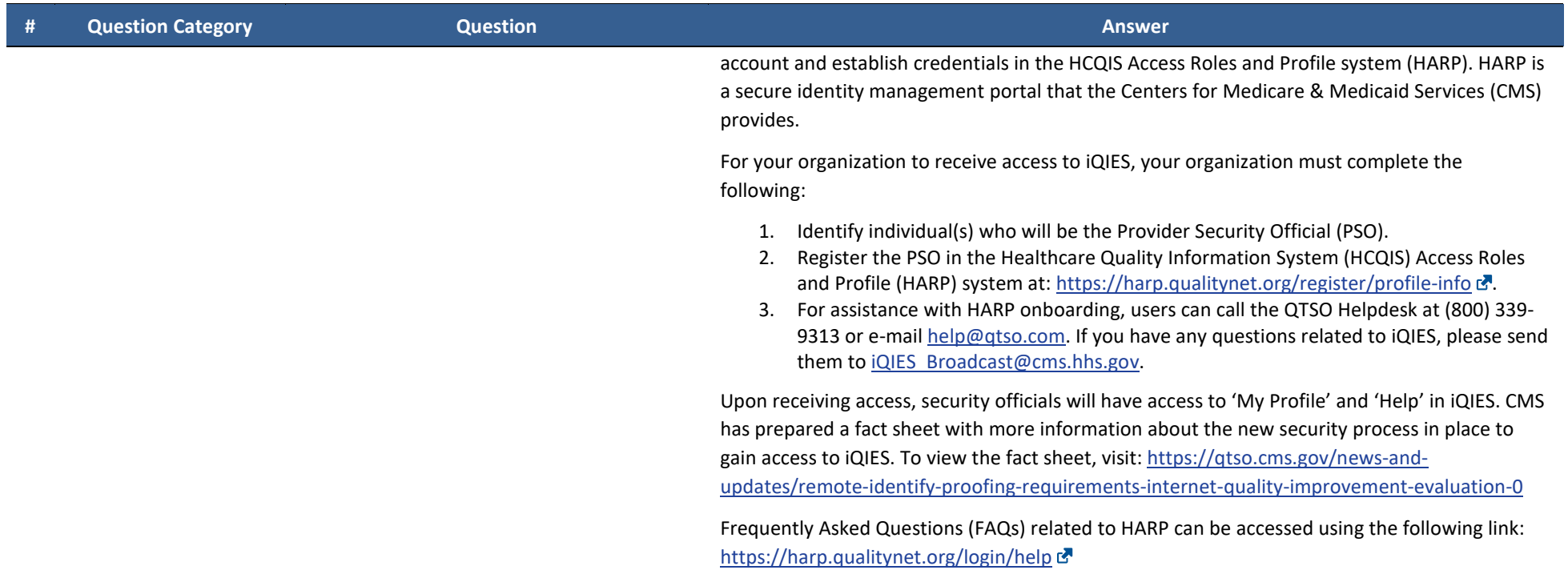